## УДК 061.31

## Моделирование электронных схем включения электродвигателя

Матвеенко И П

Белорусский национальный технический университет

В настоящее время большое значение приобрели методы математического моделирования и исследования электронных устройств на компьютере. Например, такие системы как Micro-Cap. Electronic WorkBench. MathLab, Proteus.

В данной работе в среде Micro-Cap проводилось моделирование схемы выключателя электродвигателя, управляемой светом и проверка работоспособности спроектированного устройства (рис.1).

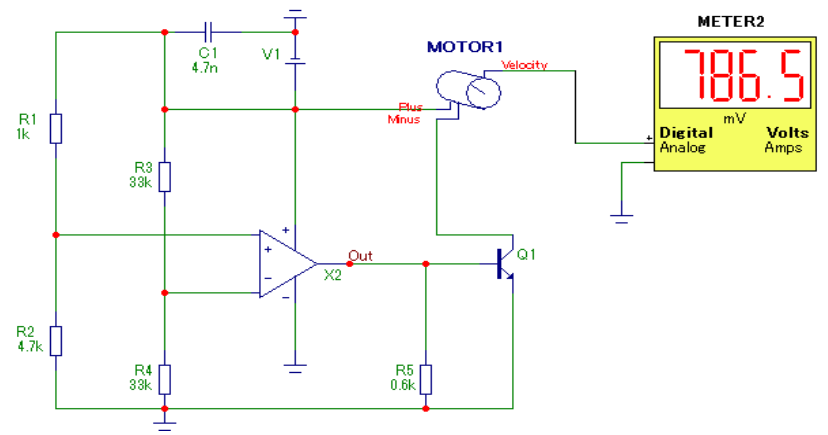

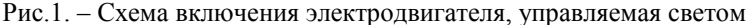

В этой схеме КМОП операционный усилитель (ОУ) используется в качестве компаратора, который сравнивает два входных напряжения и переключается в состояние высокого или низкого напряжения в зависимости от того, какое из входных напряжений больше. Инвертирующий вход ОУ подключен к опорному напряжению, создаваемому на делителе R3/R4. Неинвертирующий вход ОУ подключен к делителю напряжения, составленному из фоторезистора R1 и резистора R2, которым настраивается уровень освещенности, при котором схема включается. Транзистор О1 включает или выключает электродвигатель, используется как усилитель слабого тока. Смоделированная схема включения электродвигателя, управляемая светом, показала свою работоспособность, что позволило отладить работу схемы на этапе проектирования и, таким образом, без дополнительных затрат реализовать устройство в «железе».